# **Information on opt-out options from data processing**

Here you learn about the tools we use on our website, how they work and how you may opt out from processing your personal data more specifically or how you can delete the personal data collected here. For further details please refer to our **privacy policy** or our **data protection notes**.

#### **What are cookies and what categories of cookies are there?**

A cookie is a small file that is stored in the terminal browser upon viewing the website. With the help of cookies e.g. the respective terminal can be identified or a complete and correct display of our website can be guaranteed. Cookies also help to provide the services integrated into the website, to personalize content as well as to individually adapt and analyze ads.

Depending on their function and their purpose, cookies can be divided into five categories.

- 1. **Necessary cookies** are used so that you can navigate on our websites and use the website´s basic features.
- 2. **Performance cookies** are used in order to improve our website´s user-friendliness. Performance cookies collect information on utilization of our websites e.g. internet browser and operating system that are used, domain name of the website you came from, number of visits, average stay and viewed pages.
- 3. **Analysis cookies** are used in order to improve our website´s user-friendliness. With analysis cookies, we can find out how our website is used and e.g. based on which preferences and search keywords it is accessed.
- 4. **Advertising cookies** are used in order to offer you more targeted relevant content. They are also used to measure and control the effectiveness of advertising campaigns. Marketing cookies record if a website is visited and what content is used. This information may possibly be shared with third parties such as advertisers,and are often linked to third party site features (third party cookies).
- 5. **Social media cookies** are set by social networks. For example, you may register with our website via the login data of a social network.

## **How can I delete cookies or turn off tracking?**

Via your browser setttings, you can **delete** individual cookies or **all cookies**. In addition, you receive information and instructions on how to block storing beforehand, depending on your browser provider:

#### **[Mozilla Firefox](https://support.mozilla.org/en-US/kb/delete-cookies-remove-info-websites-stored) І [Internet Explorer](https://support.microsoft.com/de-de/help/17442/windows-internet-explorer-delete-manage-cookies) І [Google Chrome](https://support.google.com/accounts/answer/61416?hl=de) І [Opera](http://www.opera.com/de/help) І [Safari](https://support.apple.com/kb/PH17191?locale=de_DE&viewlocale=de_DE)**

You can also manage many companies´ cookies and features individually, which are used for advertising. For that, use the respective user tools, retrievable at <https://www.aboutads.info/choices/> or [http://www.youronlinechoices.com/uk/your-ad-choices.](http://www.youronlinechoices.com/uk/your-ad-choices)

Most browsers also offer a so-called "**do-not-track feature**" with which you can indicate that you do not wish to be "followed" by websites. If this feature is activated, the respective browser tells advertising networks, websites and applications that you do not wish to be tracked for the purpose of behavior-related advertising and suchlike. Information and instructions on how you can work that feature you receive depending on your browser provider:

#### **[Mozilla Firefox](https://www.mozilla.org/de/firefox/dnt/) І [Internet Explorer](https://support.microsoft.com/de-de/help/17288/windows-internet-explorer-11-use-do-not-track) І [Google Chrome](https://support.google.com/chrome/answer/2790761?co=GENIE.Platform%3DDesktop&hl=de) І [Opera](http://help.opera.com/Windows/12.10/de/notrack.html) І [Safari](https://support.apple.com/kb/PH21416?locale=de_DE)**

In addition, you can standardly prevent the download of so-called scripts. **NoScript** allows the execution of JavaScript, Java and other plugins only with trustworthy domains of your choice. Information and instructions on how you can work that feature you receive via your browser provider (e.g. **Mozilla Firefox**)

#### **Which analysis tools does Timify use and how can I opt out from the use of analysis tracking (opt out)?**

Hereinafter, you learn about how to prevent the use of tracking technologies installed by us for the purpose of web analysis and therefore opt out from data processing.

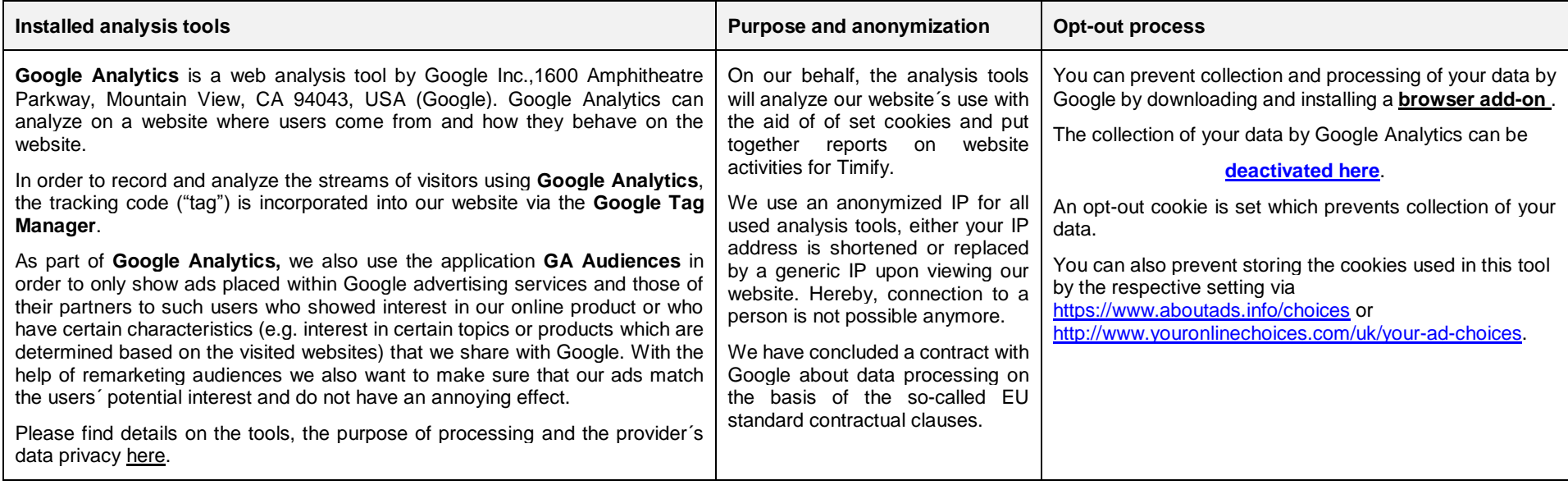

## **Which advertising tools does Timify use and how can I opt out from the use of analysis tracking (opt out)?**

Hereinafter you learn about how to prevent the use of tracking technologies installed by us for the purpose of advertising and therefore opt out from data processing.

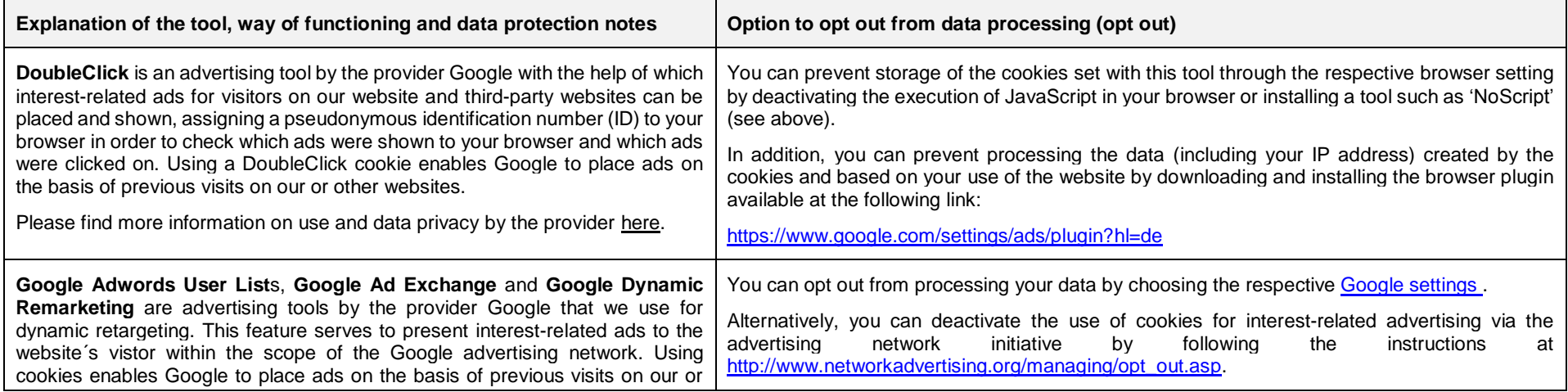

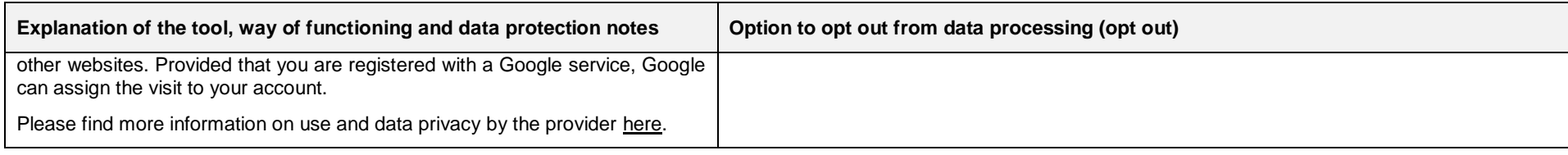

# **Which cookies does Timify use?**

Upon viewing our website, the following cookies are stored in your browser´s cache.

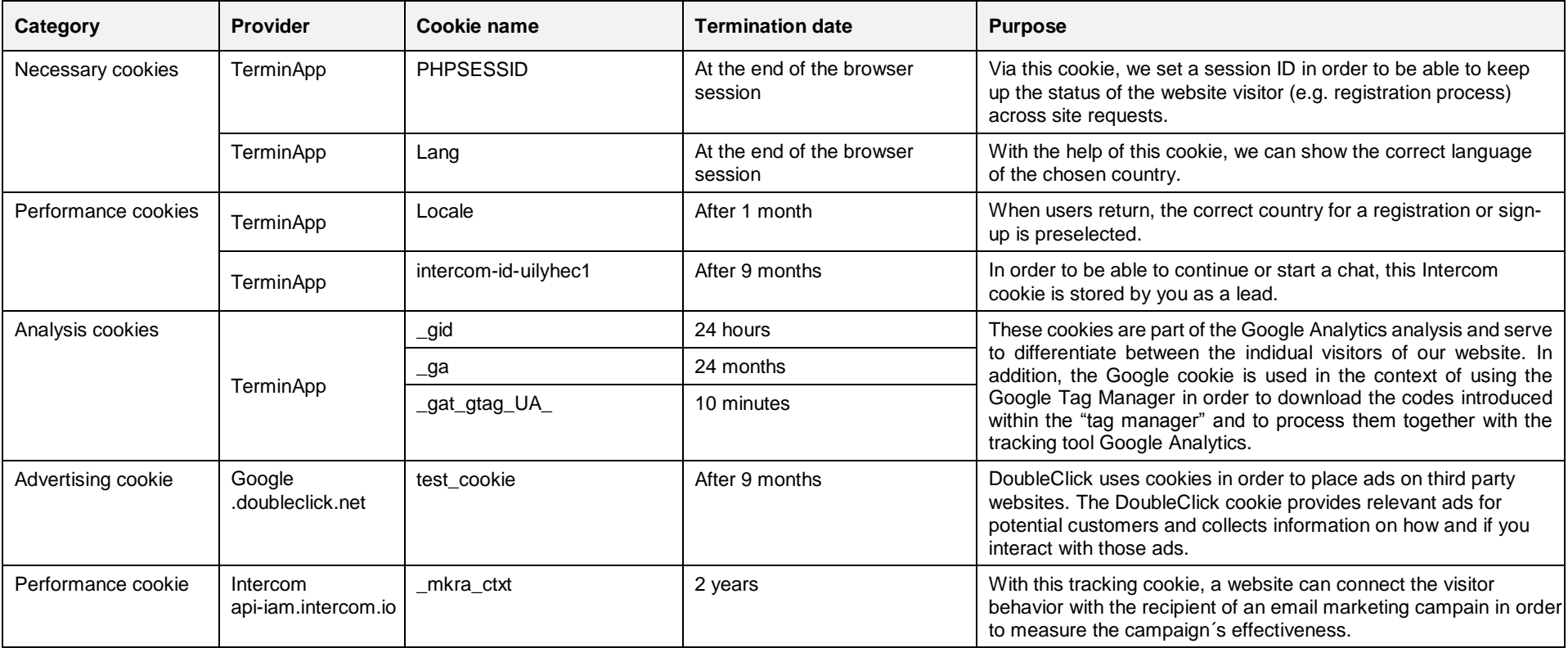

# **Who is responsible for data privacy at Timify?**

TerminApp GmbH, Balanstrasse 73, building no. 24, 3rd floor, 81541 Munich, Germany, represented by the managing director Mr. Andreas Knuerr, is responsible for data privacy on this website. You can call us at +49 (0)89 - 411 4715 51 or write an email to info@timify.com. You can contact our data protection officer via the above-mentioned address under TerminApp GmbH, Data Protection Officer, as well as by phone at +49 (0)89 - 411 4715 51 or via email: [dataprivacy@timify.com.](mailto:dataprivacy@timify.com)

### **Which rights do I have?**

You have the right to request at any time a confirmation by Timify if we process your personal data and the right to information about those personal data. Your right to correction, deletion and limitation of data processing, as well as the right to object at any time to the processing of personal data or to revoke at any time the consent to data processing or to request data transfer. Please address all requests for information, information inquiries, revocations or objections to data processing via email to our data protection officer or to the abovementioned contact details. In addition, you have the right to complain to a supervisory authority in case of privacy breaches.